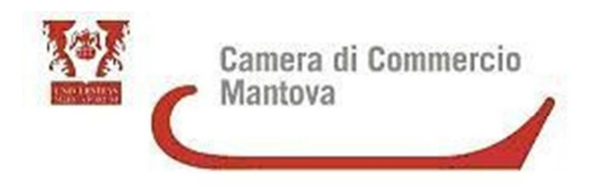

**1. I contributi percepiti nel corso del 2016 per domande a valere sui bandi 2015 concorrono al limite di contributi erogabili per ogni azienda, come definito all'art.2 dei bandi?** 

**No**, il limite di € 10.000 è riferito esclusivamente ai contributi camerali erogati a valere sui bandi avviati nel 2016.

**2. È possibile consegnare la domanda a mano presso gli uffici della Camera di commercio?** 

**No**, l'unica modalità di invio ammessa è quella telematica tramite la piattaforma Telemaco.

### **3. Chi può inviare la domanda di contributo?**

- Legale rappresentante (previa registrazione alla piattaforma Telemaco e in possesso della firma digitale)
- Intermediario (consulente, commercialista, associazione di categoria etc...) autorizzato da procura speciale come specificato nel modulo di domanda (previa registrazione alla piattaforma Telemaco)

### **4. Chi può firmare digitalmente la domanda di contributo e gli allegati?**

- Legale rappresentante (in possesso della firma digitale)
- Intermediario (consulente, commercialista, associazione di categoria etc...) autorizzato da procura speciale come specificato nel modulo di domanda (in possesso della firma digitale). In questo caso i documenti devono essere preventivamente firmati in originale dal legale rappresentante

### **5. Il modello base coincide con il modulo di domanda?**

**No**, sono due documenti diversi.

Il modello base viene rilasciato dalla procedura telematica.

Il modulo di domanda , necessario per poter valutare la richiesta, deve essere scaricato dal sito camerale nella pagina dedicata al bando (sezione Promozione e Finanziamenti). E' obbligatorio presentare entrambi i documenti.

### **6. In caso di problemi ad accedere alla piattaforma Telemaco, cosa fare?**

Nel caso si presentassero dei problemi con la compilazione/invio delle pratiche è possibile rivolgersi al Contact Center di InfoCamere chiamando il numero 199 50 20 10 o inviando un'e-mail a registroimprese@infocamere.it

#### **7. Le fatture devono essere già pagate al momento della domanda? Se non sono pagate è possibile inviare la quietanza in un momento successivo all'inoltro della domanda di contributo?**

Le fatture devono essere già pagate al momento della domanda e la quietanza di pagamento deve essere inserita tra la documentazione allegata alla richiesta. La quietanza non può riportare una data successiva a quella della domanda.

# **8. È possibile presentare una fattura pagata parzialmente?**

**Sì,** in questo caso, per il calcolo del contributo, è ritenuto ammissibile l'importo effettivamente sostenuto al momento della presentazione della domanda.

### **9. Cosa si intende per quietanza?**

Per quietanza si intende la copia dei documenti bancari attestanti il pagamento: RIBA/bonifico unitamente a copia dell'estratto conto bancario o copia della lista movimenti emessa dalla banca dai quali risulti l'addebito.

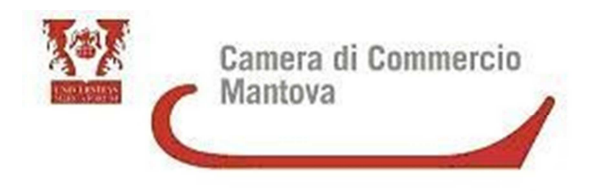

# **10. In caso di pagamento tramite assegno, cosa è necessario allegare?**

In caso di pagamento con assegno, la quietanza è rappresentata dalla dichiarazione liberatoria del fornitore (contenente gli estremi dell'assegno incassato) e da copia dell'estratto conto bancario o da copia della lista movimenti emessa dalla banca in cui risulti addebitato l'assegno.

# **11. In caso di DURC irregolare quali provvedimenti sono adottati?**

Il contributo non è concesso

### **12. L'acquisto di un server, localizzato in altra provincia, ma al servizio dell'unità locale di Mantova è agevolabile?**

**No**, il bando precisa all'art. 5 "Gli investimenti, per i quali l'impresa chiede il contributo previsto dal presente bando, devono risultare coerenti con l'attività esercitata dall'azienda richiedente, devono essere realizzati nella sede legale o nell'unità locale adibite allo svolgimento effettivo dell'attività d'impresa e localizzate nella provincia di Mantova, come risultante da visura camerale"

# **13. Un software per la fatturazione elettronica è agevolabile?**

**No**, rientra tra i software di uso comune non ammissibili.

# **14. La dichiarazione del fornitore cosa deve indicare?**

Nel caso in cui dalla fattura non si capisca l'investimento, la dichiarazione del fornitore deve indicare in modo chiaro l'investimento effettuato in modo da poterlo ricondurre alla spesa sostenuta.

# **15. Il contributo massimo di € 3.000,00 è da intendersi per tipologia di spesa o per azienda?**

Il contributo massimo di € 3.000,00 è da intendersi per azienda sul bando Informatizzazione 2016.

# **16. E' possibile inserire spese fatturate nel 2015 ma pagate nel 2016?**

**No**, il bando prevede all'art.6 che le fatture siano emesse e quietanzate nel periodo 02/01/2016 – 30/11/2016

# **17. E' agevolabile l'acquisto di un antivirus?**

**No**, rientra tra i software di uso comune non ammissibili.